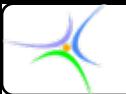

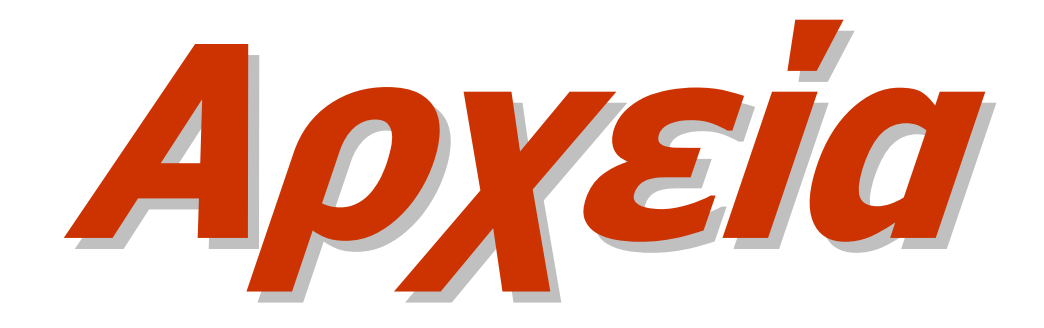

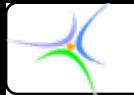

### *Τα κανάλια κανάλια stdin, stdout, stderr*

•Kάθε φορά που ξεκινά η εκτέλεση ενός προγράμματος, ο υπολογιστής ανοίγει αυτόματα το **κανάλι καθιερωμένης εισόδου** *stdin* (standard input), το **κανάλι καθιερωμένης εξόδου** *stdout* (standard output) και το **κανάλι σφαλμάτων** *stderr* (standard errors). Γενικά αυτά τα κανάλια αναφέρονται στην κονσόλα αλλά το λειτουργικό σύστημα μπορεί να τα ανακατευθύνει σε κάποια άλλη συσκευή.

•Επειδή πρόκειται για δείκτες αρχείου το σύστημα Ι/Ο **με ενδιάμεση αποθήκευση (buffering)** μπορεί να χρησιμοποιεί αυτά τα κανάλια για να εκτελεί λειτουργίες Ι/Ο στην κονσόλα.

•To *stdin* χρησιμοποιείται για ανάγνωση από την κονσόλα και τα *stdout*, *stderr* για εγγραφή στην κονσόλα. Μπορούν να χρησιμοποιηθούν τα *stdin*, *stdout*, *stderr* ως δείκτες αρχείου σε οποιαδήποτε συνάρτηση χρησιμοποιεί μία μεταβλητή τύπου **FILE \***.

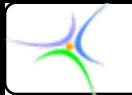

## *Τα κανάλια κανάλια stdin, stdout, stderr*

- •Μπορούν να ανακατευθυνθούν τα κανάλια και να γράφονται τα μηνύματα λάθους σε αρχείο αντί να εμφανίζονται στην οθόνη.
- •Με την εντολή *program\_name < filename program\_name < filename* ορίζεται ως κύρια είσοδος αντί του πληκτρολογίου το αρχείο **filename filename**.
- •Με την εντολή *program\_name program\_name <sup>&</sup>gt; filename filename* ορίζεται ως κύρια έξοδος αντί για την οθόνη το αρχείο **filename filename**.
- •Οι παραπάνω εντολές δίνονται από τη γραμμή διαταγής (command line). Η *printf* γράφει στο **stdout** και η *scanf* στο **stdin**.

*Τα stdin, stdout, stderr δεν είναι μεταβλητές μεταβλητές αλλά σταθερές σταθερές και δεν μπορούν μπορούν να αλλαχθούν αλλαχθούν. Όπως <sup>ο</sup> υπολογιστής υπολογιστής δημιουργεί δημιουργεί αυτόματα αυτόματα αυτούς τους δείκτες δείκτες αρχείου αρχείου στην αρχή του προγράμματος προγράμματος, έτσι και τους αποσύρει αποσύρει αυτόματα αυτόματα στο τέλος του προγράμματος προγράμματος. Δε θα πρέπει να κλείσουν κλείσουν αυτά τα κανάλια κανάλια με παρέμβαση παρέμβαση του χρήστη.*

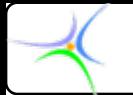

# *Ενδιάμεση Ενδιάμεση μνήμη (buffer)*

•**Για ανάγνωση κι εγγραφή σε συσκευές εισόδου/εξόδου (input/output, Ι/Ο), όπως <sup>ο</sup> σκληρός δίσκος, τα λειτουργικά συστήματα χρησιμοποιούν ενδιάμεση μνήμη (buffers), η οποία είναι περιοχή της μνήμης όπου τα δεδομένα αποθηκεύονται προσωρινά πριν σταλούν στον τελικό τους στόχο. Έτσι επιταχύνονται τα προγράμματα γιατί ελαχιστοποιείται <sup>ο</sup> αριθμός των προσβάσεων στις Ι/Ο συσκευές.**

•**Οι μονάδες Ι/Ο επιτρέπουν στο λειτουργικό σύστημα να έχει πρόσβαση μόνο σε καθορισμένου μεγέθους τμήματα, τα ονομαζόμενα blocks, μεγέθους 512 ή 1024 bytes. Επομένως, ακόμη κι αν θέλουμε να διαβάσουμε μόνο ένα χαρακτήρα από ένα αρχείο, το λειτουργικό σύστημα διαβάζει όλο το μπλοκ στο οποίο βρίσκεται αποθηκευμένος <sup>ο</sup> χαρακτήρας. Έτσι, με τη χρήση του buffer, εάν χρειασθούμε άλλους χαρακτήρες από το ίδιο μπλοκ δεν επιστρέφουμε στη συσκευή αλλά τους διαβάζουμε από το buffer.**

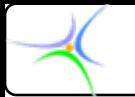

# *Δύο ευρείες ευρείες τάξεις αρχείων αρχείων*

- **Δυαδικά Δυαδικά αρχεία (binary files): (binary files):**
	- **Αποθηκεύουν κάθε τύπο δεδομένου: οριζόμενο από το χρήστη, char, int, float, double, string, data struct, κ.λ.π.**
	- **Συνήθως ΔΕΝ είναι αναγνώσιμα από τους συντάκτες (editors)**
	- **Συνήθως ΔΕΝ είναι φορητά (δεν ανοίγουν σε όλα τα μηχανήματα)**

## • **Αρχεία κειμένου κειμένου (text files) text files)**

- **Αποθηκεύουν μία ακολουθία (ένα 'ρεύμα - stream') από bytes χαρακτήρων.**
- **Είναι αναγνώσιμα από τους συντάκτες (π.χ. αρχεία .h, .c)**
- **Είναι φορητά σε κάθε υπολογιστή (σχεδόν)**

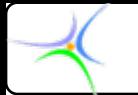

•**Στα αρχεία κειμένου τα πάντα αποθηκεύονται ως ακολουθίες χαρακτήρων (τα** *stdin***,** *stdout* **είναι ανοικτά ως κανάλια κειμένου).**

•**Στα δυαδικά αρχεία <sup>ο</sup> μεταγλωττιστής δεν κάνει μεταγλώττιση των bytes, απλά διαβάζει και γράφει bits, ακριβώς όπως αυτά εμφανίζονται.**

#### **Παράδειγμα Παράδειγμα:**

**Ο αριθμός 12345 εγγράφεται ως αλφαριθμητικό σε αρχείο κειμένου, απαιτώντας 6 bytes (1 για κάθε χαρακτήρα κι ένα για το χαρακτήρα τερματισμού '\0'). Αντίθετα, σε ένα δυαδικό αρχείο εγγράφεται ως ακέραιος, απαιτώντας 4 bytes.**

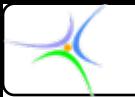

# *Άνοιγμα Άνοιγμα – κλείσιμο κλείσιμο αρχείου αρχείου*

- **ΠΑΝΤΟΤΕ να ανοίγετε ανοίγετε** ένα αρχείο πριν τη χρήση,
- •**ΠΑΝΤΟΤΕ να το κλείνετε κλείνετε** όταν περατώνεται η χρήση του.

**FILE \*pF; /\* δήλωση ενός pointer pointer σε μεταβλητή μεταβλητή FILE \*/ FILE \*/ <sup>p</sup><sup>F</sup> = fopen("myfile.txt myfile.txt","r"); /\* άνοιγμα άνοιγμα αρχείου αρχείου \*/ /\* . . . /\* . . . Διάφορες Διάφορες λειτουργίες λειτουργίες . . .\*/ . . .\*/ fclose(pF fclose(pF);**

**Το όνομα αρχείου αρχείουεισέρχεται εισέρχεται ως string (ο δείκτης δείκτης δείχνει δείχνει στον πρώτο χαρακτήρα χαρακτήρα του)**

> **Προσδιοριστής Προσδιοριστής string που ελέγχει ελέγχει το είδος της πρόσβασης πρόσβασης**

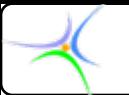

*Άνοιγμα Άνοιγμα – κλείσιμο κλείσιμο αρχείου αρχείου*

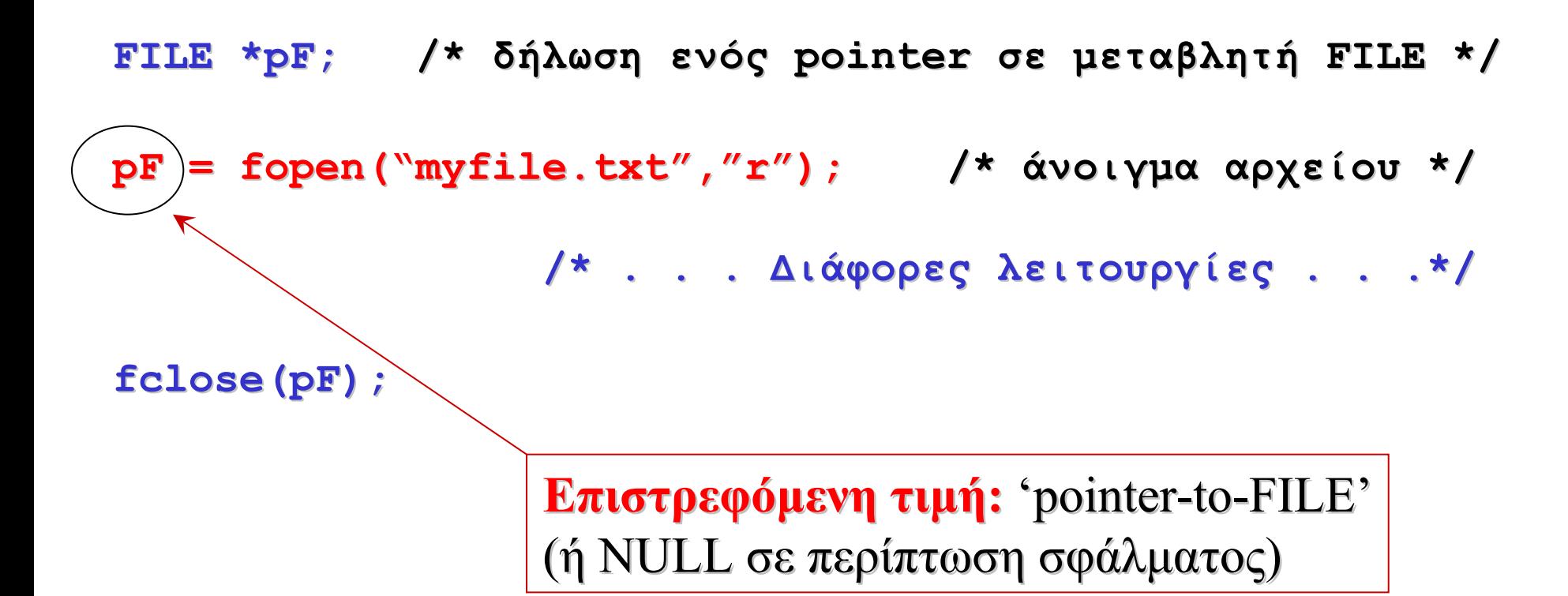

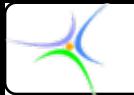

**fclose(pF fclose(pF);**

### *Άνοιγμα Άνοιγμα – κλείσιμο κλείσιμο αρχείου αρχείου*

**FILE \*pF;/\* δήλωση ενός pointer pointer σε μεταβλητή μεταβλητή FILE \*/ FILE \*/**

**<sup>p</sup><sup>F</sup> = fopen("myfile.txt myfile.txt","r"); /\* άνοιγμα άνοιγμα αρχείου αρχείου \*/**

**/\* . . . /\* . . . Διάφορες Διάφορες λειτουργίες λειτουργίες . . .\*/ . . .\*/**

**Κλείσιμο αρχείου:** Επιστρέφει 0 όταν κλείνει σωστά ή EOF όταν υπάρχει σφάλμα

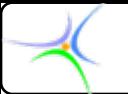

*Άνοιγμα Άνοιγμα – κλείσιμο κλείσιμο αρχείου αρχείου*

FILE \*pF; /\* δήλωση ενός pointer σε μεταβλητή FILE \*/

\nPF = fopen( 
$$
\langle \text{myfile.txt} \rangle, \text{''r} \rangle
$$
; /\* άνοιγμα αρχείου \*/

\nfclose(pF);

\n/\* ... Διάφορες λειτουργίες . . . \*/

**Εάν θέλουμε θέλουμε ολόκληρη ολόκληρη τη διαδρομή διαδρομή μέσα στο μέσο αποθήκευσης αποθήκευσης: Π.χ. pF = fopen("c: fopen("c:\\teicm\\progrII progrII\\myfile.txt","r myfile.txt","r");**

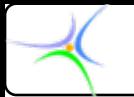

## *Άνοιγμα Άνοιγμα – κλείσιμο κλείσιμο αρχείου αρχείου*

- • **Η** *fopen* **δεσμεύει τους απαραίτητους πόρους από το λειτουργικό σύστημα, δημιουργεί το κανάλι επικοινωνίας κι επιστρέφει στο πρόγραμμα που την κάλεσε ένα δείκτη, που δείχνει σε δομή τύπου FILE.**
- **Ο δείκτης, που δείχνει σε δομή τύπου FILE, είναι γνωστός ως διαχειριστής διαχειριστής ή δείκτης δείκτης αρχείου αρχείου (file handler file handler ή file descriptor file descriptor). Χρησιμοποιείται για να κρατήσει την ταυτότητα του καναλιού που επιστρέφεται από την fopen.**
- **Η FILE ορίζεται στο <stdio.h stdio.h>.**
- **Ένα από τα πεδία της δομής FILE είναι <sup>ο</sup> δείκτης δείκτης θέσης αρχείου αρχείου (file position indicator) position indicator , <sup>ο</sup> οποίος δείχνει στο byte από όπου <sup>ο</sup> επόμενος χαρακτήρας πρόκειται να διαβασθεί ή όπου <sup>ο</sup> επόμενος χαρακτήρας πρόκειται να εγγραφεί.**

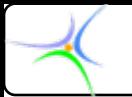

# *Άνοιγμα Άνοιγμα – κλείσιμο κλείσιμο αρχείου αρχείου*

#### **Παράμετροι Παράμετροι προσδιορισμού προσδιορισμού του τρόπου πρόσβασης πρόσβασης σε αρχεία κειμένου κειμένου:**

•**'r': άνοιγμα αρχείου για ανάγνωση. Ο δείκτης θέσης αρχείου βρίσκεται στην αρχή του κειμένου.**

•**'w': δημιουργία νέου αρχείου για εγγραφή. Εάν το αρχείο υπάρχει ήδη, το μέγεθός του θα μηδενισθεί και τα περιεχόμενα θα διαγραφούν. Ο δείκτης θέσης αρχείου τίθεται στην αρχή του αρχείου.**

•**'a': άνοιγμα υπάρχοντος αρχείου κειμένου, στο οποίο όμως μπορούμε να γράψουμε μόνο στο τέλος του αρχείου.**

•**'r+': άνοιγμα υπάρχοντος αρχείου κειμένου για ανάγνωση και εγγραφή. Ο δείκτης θέσης αρχείου τίθεται στην αρχή του αρχείου.**

•**'w+': δημιουργία νέου αρχείου για ανάγνωση και εγγραφή. Εάν το αρχείο υπάρχει ήδη, το μέγεθός του θα μηδενισθεί και τα περιεχόμενα θα διαγραφούν.**

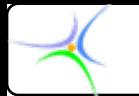

#### **Παράμετροι Παράμετροι προσδιορισμού προσδιορισμού του τρόπου πρόσβασης πρόσβασης σε αρχεία κειμένου κειμένου (συνέχεια συνέχεια):**

•**'a+': άνοιγμα υπάρχοντος αρχείου ή δημιουργία νέου σε append μορφή. Μπορούμε να διαβάσουμε δεδομένα από οποιοδήποτε σημείο του αρχείου, αλλά μπορούμε να γράψουμε δεδομένα μόνο στη θέση του δείκτη end-of-file.** 

**Οι προσδιοριστές για τα δυαδικά αρχεία μορφή είναι ίδιοι, με τη διαφορά ότι έχουν ένα** *b* **που τους ακολουθεί. Έτσι, για να ανοίξουμε ένα δυαδικό αρχείο και να διαβάσουμε, θα πρέπει να χρησιμοποιήσουμε τον προσδιοριστή** *'rb'***.**

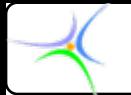

# *Άνοιγμα Άνοιγμα – κλείσιμο κλείσιμο αρχείου αρχείου*

#### **Παρατηρήσεις:**

- 1) Ο δείκτης *FILE* χειρίζεται κατά τρόπο αποκλειστικό το αρχείο 2) Στους δείκτες **FILE <u>δεν επιτρέπεται «αριθμητική δεικτών»</u>!!!** Π.χ.
- **fclose(pF fclose(pF); /\* σωστό \*/**
- **fclose(pF+1); fclose(pF+1); /\* ΛΑΘΟΣ \*/**

**3) fopen(): fopen():**δεσμεύει μνήμη. Εάν ξεχάσουμε να την απελευθερώσουμε με **fclose()** θα έχουμε **μεγάλη διαρροή διαρροή μνήμης!!**

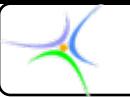

- **f**ormatted **print** output, to **f**ile
- Ακριβώς οι ίδιοι μορφολογικοί κανόνες με εκείνους της *printf()*

```
float flot;
int cnt, k;
FILE *pF; ; /* δήλωση ενός pointer pointer-to-FILE */ FILE */
char msg[40]="This is my song!\n\frac{n}{i} /* string */
```

```
pF = fopen("testfile.txt","w");
cnt = fprintf(pF, = fprintf(pF,"%s,yep!%d,%f, %s,yep!%d,%f,\n",msg,21,34.5); ,msg,21,34.5);
fclose(pF fclose(pF);
```
**Άνοιγμα Άνοιγμα αρχείου αρχείου για εγγραφή εγγραφή**

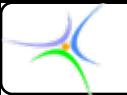

**int cnt; FILE \*pF; /\* δήλωση ενός pointer pointer-to-FILE \*/ FILE \*/** char msg[40]="This is my song! $\langle n''; / \rangle$  string \*/

 $pF = fopen("testfile.txt", "w")$ ; **cnt = fprintf fprintf(pF,"%s,yep!%d,%f, ,yep!%d,%f,\n",msg,21,34.5); ,21,34.5); fclose(pF fclose(pF);**

**Εγγραφή Εγγραφή string, string, όπως ακριβώς ακριβώς στην** *printf*

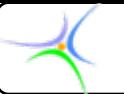

**int cnt; FILE \*pF; ; /\* δήλωση ενός pointer pointer-to-FILE \*/ FILE \*/** char msg[40]="This is my song! $\n\frac{n''}{n}$  /\* string \*/

```
pF = fopen("testfile.txt","w");
cnt = fprintf fprintf(pF,"%s,yep! %s,yep!%d,%f,\n",msg,21,34.5 ,21,34.5);
fclose(pF fclose(pF);
```
**Λίστα από pointers pointers-to-items προς εγγραφή εγγραφή: string, int, float, : string, int, float,…**

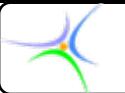

```
int cnt;
FILE *pF; ; /* δήλωση ενός pointer pointer-to-FILE */ FILE */
char msg[40]="This is my song!\n\frac{n''}{n} /* string */
```

```
pF = fopen("testfile.txt", "w");
cnt = fprintf fprintf(pF,"%s,yep!%d,%f, %s,yep!%d,%f,\n",msg,21,34.5); ,msg,21,34.5);
fclose(pF fclose(pF);
```
**Επιστρεφόμενη Επιστρεφόμενη τιμή: Ο αριθμός αριθμός των bytes που ενεγράφησαν ενεγράφησαν στο αρχείο**

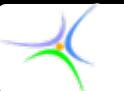

*fprintf fprintf(): «Τύπωσε στο αρχείο»*

```
int cnt;
FILE *pF; ; /* declare a pointer /* declare a pointer-to-FILE */ FILE */
char msg[40]="This is my song!\n\frac{n''}{n} /* string */
```

```
pF = fopen("testfile.txt","w");
cnt = fprintf(pF, = fprintf(pF,"%s,yep!%d,%f, %s,yep!%d,%f,\n",msg,21,34.5); ,msg,21,34.5);
fclose(pF);
```
**Τέλος εργασιών εργασιών, κλείσιμο κλείσιμο του αρχείου αρχείου**

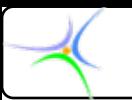

## *fscanf(): «Διάβασε Διάβασε κείμενο κείμενο από αρχείο»*

- $\bullet$ **f**ormatted **scan**ned input, from **f**ile
- • Ακριβώς οι ίδιοι μορφολογικοί κανόνες με εκείνους της *scanf()*

```
float flot;
int cnt, k;
FILE *pF; /* δήλωση ενός pointer pointer-to-FILE */ FILE */
char msg[40]; char msg[40]; 
pF = fopen('testfile.txt'', "r") ; assert(pF!=NULL);cnt = fscanf(pF, fscanf(pF,"%s %d %f",msg,&k,&flot ,msg,&k,&flot);
fclose(pF fclose(pF);
                                    Άνοιγμα Άνοιγμα αρχείου αρχείου για ανάγνωση ανάγνωση
```
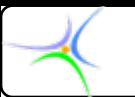

### *fscanf(): «Διάβασε Διάβασε κείμενο κείμενο από αρχείο»*

```
float flot;
int cnt, k;
FILE *pF; /* δήλωση ενός pointer pointer-to-FILE */ FILE */
char msg[40]; char msg[40];
```
 $pF = fopen('testfile.txt'', 'r'')$ ; assert( $pF$ !=NULL); **cnt = fscanf(pF fscanf(pF,"%s %d %f",msg,&k,&flot ,msg,&k,&flot); fclose(pF fclose(pF);**

**pointer pointer-to-FILE**

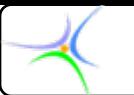

## *fscanf(): «Διάβασε Διάβασε κείμενο κείμενο από αρχείο»*

```
float flot;
int cnt, k;
FILE *pF; ; /* δήλωση ενός pointer pointer-to-FILE */ FILE */
char msg[40]; char msg[40];
```

```
pF = fopen("testfile.txt testfile.txt","r");assert(pF );assert(pF!=NULL); !=NULL);
cnt = fscanf(pF,"%s %d %f",msg,&k,&flot ,&k,&flot);
fclose(pF fclose(pF);
```
**Ανάγνωση Ανάγνωση string, string, όπως ακριβώς ακριβώς στην** *scanf***, χωρίς &**

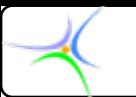

*fscanf(): «Διάβασε Διάβασε κείμενο κείμενο από αρχείο»*

**float flot; int cnt, k; FILE \*pF; /\* δήλωση ενός pointer pointer-to-FILE \*/ FILE \*/ char msg[40]; char msg[40];**

**p<sup>F</sup> = fopen("testfile.txt testfile.txt","r");assert(pF );assert(pF!=NULL); !=NULL); cnt = fscanf(pF,"%s %d %f",msg,&k,&flot ,&k,&flot); fclose(pF fclose(pF);**

> **Λίστα από pointers pointers-to-items προς ανάγνωση ανάγνωση: int, float, int, float,…**

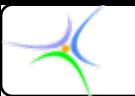

## *fscanf(): «Διάβασε Διάβασε κείμενο κείμενο από αρχείο»*

```
float flot;
int cnt, k;
FILE *pF; /* δήλωση ενός pointer pointer-to-FILE */ FILE */
char msg[40]; char msg[40];
```

```
pF = fopen("testfile.txt testfile.txt","r");assert(pF );assert(pF!=NULL); !=NULL);
cnt = fscanf(pF,"%s %d %f",msg,&k,&flot ,msg,&k,&flot);
fclose(pF fclose(pF);
```
**Επιστρεφόμενη Επιστρεφόμενη τιμή: Ο αριθμός αριθμός των στοιχείων στοιχείων που ανεγνώσθησαν ανεγνώσθησαν. Σε περίπτωση περίπτωση σφάλματος σφάλματος θα επιστραφεί επιστραφεί το μηδέν ή το EOF**

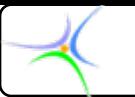

*fscanf(): «Διάβασε Διάβασε κείμενο κείμενο από αρχείο»*

```
float flot;
int cnt, k;
FILE *pF; /* δήλωση ενός pointer pointer-to-FILE */ FILE */
char msg[40]; char msg[40];
```

```
pF = fopen("testfile.txt","r");
cnt = fscanf(pF, fscanf(pF,"%s %d %f",msg,&k,&flot ,msg,&k,&flot);
fclose(pF fclose(pF);
```
**Τέλος εργασιών εργασιών, κλείσιμο κλείσιμο του αρχείου αρχείου**

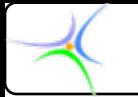

**Προσοχή Προσοχή: Παρόλο που η χρήση των** *fprintf fprintf()***,** *fscanf()* **είναι συχνά <sup>ο</sup> πιο εύκολος τρόπος για να γράφουμε ή να διαβάζουμε μία συλλογή δεδομένων σε ένα αρχείο δίσκου, δεν είναι πάντοτε και <sup>ο</sup> πιο αποτελεσματικός. Επειδή γράφουμε φορμαρισμένα δεδομένα ASCII, όπως θα εμφανίζονταν στην οθόνη κι όχι δυαδικά, κάνουμε περισσότερα πράγματα σε κάθε κλήση και καταλαμβάνουμε περισσότερο χώρο. Έτσι, εάν μας ενδιαφέρει η ταχύτητα ή το μέγεθος του αρχείου, θα πρέπει πιθανώς να χρησιμοποιήσουμε τις συναρτήσεις** *fread()* **και** *fwrite()***.**

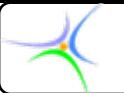

# *Ανάγνωση Ανάγνωση αρχείου αρχείου: fread() : fread()*

- •Αντιγράφει Αντιγράφει bytes από το **αρχείο** στη μνήμη
- **Θα πρέπει να έχετε εξασφαλίσει** επαρκή μνήμη!

```
FILE *pF; /* δήλωση ενός pointer pointer-to-FILE */ FILE */
    int buf[40]; buf[40]; // προσωρινή προσωρινή αποθήκευση αποθήκευση
    int n,cnt;
                         /* άνοιγμα άνοιγμα αρχείου αρχείου για ανάγνωση ανάγνωση */
        pF = fopen("myfile.qzk", "r");if (pF == NULL) exit( == NULL) exit(-1); /*(σφάλμα!) */
        n = 32; n = 32;
         cnt = fread(buf fread(buf, sizeof(int sizeof(int), n, pF);
Άνοιγμα Άνοιγμα αρχείου αρχείου για ανάγνωση ανάγνωση
(σε περίπτωση περίπτωση σφάλματος σφάλματος: έξοδος)
Εναλλακτικά Εναλλακτικά: assert(pF assert(pF!=NULL) !=NULL)
```
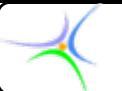

## *Ανάγνωση Ανάγνωση αρχείου αρχείου: fread() : fread()*

```
FILE *pF; /* δήλωση ενός pointer pointer-to-FILE */ FILE */
int buf[40]; buf[40];
int n,cnt;
                    /* άνοιγμα άνοιγμα αρχείου αρχείου για ανάγνωση ανάγνωση */
    pF = fopen("myfile.qzk", "r");if (pF==NULL) exit( ==NULL) exit(-1); /*(σφάλμα!) */
    n = 32; n = 32;
    cnt = fread(buf fread(buf, sizeof(int sizeof(int), n, pF);
```
**Δείκτης που δείχνει στον buffer.** Διατηρεί τουλάχιστον 'n' στοιχεία οιουδήποτε είδους. (στην παρούσα περίπτωση ακέραιοι)

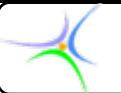

```
Ανάγνωση Ανάγνωση αρχείου αρχείου: fread() : fread()
```

```
FILE *pF; /* δήλωση ενός pointer pointer-to-FILE */ FILE */
int buf[40]; buf[40];
int n,cnt;
             /* άνοιγμα άνοιγμα αρχείου αρχείου για ανάγνωση ανάγνωση */
   pF = fopen("myfile.qzk", "r");if (pF==NULL) exit( ==NULL) exit(-1); /*(σφάλμα!) */
   n = 32; n = 32;
    cnt = fread(buf, sizeof(int sizeof(int), n, pF);
               το μέγεθος μέγεθος των προς ανάγνωση ανάγνωση στοιχείων στοιχείων (σε bytes)
              (στην παρούσα περίπτωση ακέραιοι)
```
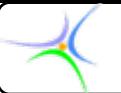

```
Ανάγνωση Ανάγνωση αρχείου αρχείου: fread() : fread()
```

```
FILE *pF; /* δήλωση ενός pointer pointer-to-FILE */ FILE */
int buf[40]; buf[40];
int n,cnt;
                      /* άνοιγμα άνοιγμα αρχείου αρχείου προς ανάγνωση ανάγνωση */
    pF = fopen("myfile.qzk myfile.qzk","r");
    if (pF==NULL) exit( ==NULL) exit(-1); /*(σφάλμα!) */
    n = 32;
    cnt = fread(buf, sizeof(int sizeof(int), n, pF);
              Ο αριθμός αριθμός των προς ανάγνωση ανάγνωση στοιχείων στοιχείων
```
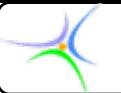

```
Ανάγνωση Ανάγνωση αρχείου αρχείου: fread() : fread()
```

```
FILE *pF; /* δήλωση ενός pointer pointer-to-FILE */ FILE */
int buf[40]; buf[40];
int n,cnt;
                     /* άνοιγμα άνοιγμα αρχείου αρχείου για ανάγνωση ανάγνωση */
    pF = fopen("myfile.qzk", "r");if (pF==NULL) exit( ==NULL) exit(-1); /*(σφάλμα!) */
   n = 32; n = 32;
    cnt = fread(buf, sizeof(int sizeof(int), n, pF);
        pointer pointer-to-FILE που δείχνει δείχνει στο
             προς ανάγνωση ανάγνωση αρχείο
```
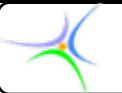

```
Ανάγνωση Ανάγνωση αρχείου αρχείου: fread() : fread()
```

```
FILE *pF; /* δήλωση ενός pointer pointer-to-FILE */ FILE */
int buf[40]; buf[40];
int n,cnt;
                     /* άνοιγμα άνοιγμα αρχείου αρχείου για ανάγνωση ανάγνωση */
   pF = fopen("myfile.qzk", "r");if (pF==NULL) exit( ==NULL) exit(-1); /*(σφάλμα!) */
    n = 32; n = 32;
    cnt = fread(buf fread(buf, sizeof(int sizeof(int), n, pF);
    if (cnt!=n) return( !=n) return(-1); /*(σφάλμα!) */
```
**Επιστρεφόμενη Επιστρεφόμενη τιμή: Αριθμός Αριθμός στοιχείων στοιχείων που ανεγνώσθησαν ανεγνώσθησαν επιτυχώς επιτυχώς**

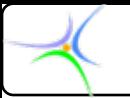

# *Eγγραφή σε αρχείο: fwrite()*

- •Aντιγράφει bytes από τη μνήμη στο **αρχείο**
- Η σύνταξη σύνταξη και η χρήση είναι **αντίστοιχες αντίστοιχες** με την *fread()* **!**

```
FILE *pF; /* δήλωση ενός pointer pointer-to-FILE */ FILE */
int buf[40]; buf[40];
int n,cnt;
                     /* άνοιγμα άνοιγμα αρχείου αρχείου για εγγραφή εγγραφή */
   pF = fopen("myfile.qzk" ("w");
    n = 32; n = 32;
    cnt = fwrite(buf fwrite(buf, sizeof(int sizeof(int), n, pF);
    if(cnt!=n) exit( !=n) exit(-1); /*(σφάλμα!) */
```
**Άνοιγμα Άνοιγμα αρχείου αρχείου για εγγραφή εγγραφή (σε περίπτωση περίπτωση σφάλματος σφάλματος, έξοδος)**

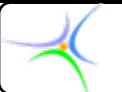

```
Εγγραφή Εγγραφή σε αρχείο: fwrite()
```

```
FILE *pF; /* δήλωση ενός pointer pointer-to-FILE */ FILE */
int buf[40]; buf[40];
int n,cnt;
                     /* άνοιγμα άνοιγμα αρχείου αρχείου για εγγραφή εγγραφή */
   pF = fopen("myfile.qzk myfile.qzk","w");
    n = 32; n = 32;
    cnt = fwrite(buf, sizeof(int sizeof(int), n, pF);
    if (cnt!=n) exit( !=n) exit(-1); /*(σφάλμα!) */
```
**Δείκτης που δείχνει στον buffer.** Διατηρεί τουλάχιστον 'n' στοιχεία οιουδήποτε είδους. (στην παρούσα περίπτωση ακέραιοι)

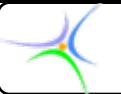

```
Εγγραφή Εγγραφή σε αρχείο: fwrite()
```

```
FILE *pF; /* δήλωση ενός pointer pointer-to-FILE */ FILE */
int buf[40]; buf[40];
int n,cnt;
                      /* άνοιγμα άνοιγμα αρχείου αρχείου για εγγραφή εγγραφή */
    pF = fopen("myfile.qzk myfile.qzk","w");
    n = 32; n = 32;
    cnt = fwrite(buf, sizeof(int sizeof(int), n, pF);
    if (cnt!=n) exit( !=n) exit(-1); /*(σφάλμα!) */
              το μέγεθος μέγεθος των προς εγγραφή εγγραφή στοιχείων στοιχείων (σε bytes)
```
(στην παρούσα περίπτωση ακέραιοι)

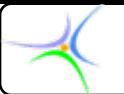

```
Εγγραφή Εγγραφή σε αρχείο: fwrite()
```

```
FILE *pF; /* δήλωση ενός pointer pointer-to-FILE */ FILE */
int buf[40]; buf[40];
int n,cnt;
                     /* άνοιγμα άνοιγμα αρχείου αρχείου για εγγραφή εγγραφή */
   pF = fopen("myfile.qzk myfile.qzk","w");
    n = 32; n = 32;
    cnt = fwrite(buf, sizeof(int sizeof(int), n, pF);
    if (cnt!=n) exit( !=n) exit(-1); /*(σφάλμα!) */
```
**Ο αριθμός αριθμός των προς εγγραφή εγγραφή στοιχείων στοιχείων**
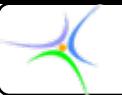

*Προγραμματισμός Προγραμματισμός II*

```
Εγγραφή Εγγραφή σε αρχείο: fwrite()
```

```
FILE *pF; /* δήλωση ενός pointer pointer-to-FILE */ FILE */
int buf[40]; buf[40];
int n,cnt;
                      /* άνοιγμα άνοιγμα αρχείου αρχείου για εγγραφή εγγραφή */
    pF = fopen("myfile.qzk myfile.qzk","w");
    n = 32; n = 32;
    cnt = fwrite(buf, sizeof(int sizeof(int), n, pF);
    if (cnt!=n) exit( !=n) exit(-1); /*(σφάλμα!) */
         pointer pointer-to-FILE που δείχνει δείχνει στο
                προς εγγραφή εγγραφή αρχείο
```
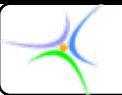

*Προγραμματισμός Προγραμματισμός II*

```
Εγγραφή Εγγραφή σε αρχείο: fwrite()
```

```
FILE *pF; /* δήλωση ενός pointer pointer-to-FILE */ FILE */
int buf[40]; buf[40];
int n,cnt;
                         /* άνοιγμα άνοιγμα αρχείου αρχείου για εγγραφή εγγραφή */
    pF = fopen("myfile.qzk myfile.qzk","w");
    n = 32; n = 32;
    cnt = fwrite(buf, sizeof(int sizeof(int), n, pF);
    if (cnt!=n) exit( !=n) exit(-1); /*(σφάλμα!) */
                          Επιστρεφόμενη Επιστρεφόμενη τιμή: Αριθμός Αριθμός στοιχείων στοιχείων
                                   που ενεγράφησαν ενεγράφησαν επιτυχώς επιτυχώς
```
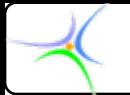

# *Aλφαριθμητικά λφαριθμητικά και fwrite()*

<u>Σφάλμα:</u> αμελούμε να γράψουμε τον τερματιστή του string

 Θυμηθείτε ότι η **strlen(msg strlen(msg) ΔΕ** μετρά το μηδενικό χαρακτήρα '\0', ο οποίος τελειώνει το αλφαριθμητικό!!

```
int cnt;
FILE *pF; /* δήλωση ενός pointer pointer-to-FILE */ FILE */
char msg[40]="This is my song!\n\frac{n''}{n} /* string */
   pF = fopen("music.mdi", "w");
   cnt= fwrite(msg fwrite(msg, sizeof(char sizeof(char), strlen(msg) strlen(msg),pF);
  ΣΦΑΛΜΑ! - ατελής εγγραφή εγγραφή string -
  Δε γράφει στο αρχείο το χαρακτήρα χαρακτήρα τερματισμού τερματισμού
```
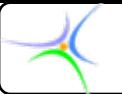

*Προγραμματισμός Προγραμματισμός II*

*Aλφαριθμητικά λφαριθμητικά και fwrite()*

```
int cnt;
FILE *pF; /* δήλωση ενός pointer pointer-to-FILE */ FILE */
char msg[40]="This is my song!\n\frac{n''}{n} /* string */
  pF = fopen("music.mdi", "w");
```

```
cnt= fwrite(msg fwrite(msg, sizeof(char), , sizeof(char),1+strlen(msg) 1+strlen(msg),pF);
```
**Το σφάλμα διορθώνεται διορθώνεται με την προσθήκη προσθήκη μίας μονάδας μονάδας στη strlen()**, ώστε να περιληφθεί ο χαρακτήρας τερματισμού του αλφαριθμητικού

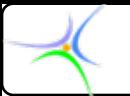

*Προγραμματισμός Προγραμματισμός II*

### *Αλφαριθμητικά Αλφαριθμητικά και fread()*

**Αρχείο κειμένου κειμένου (text file text file) == Αρχείο αποτελούμενο αποτελούμενο αποκλειστικά αποκλειστικά από αλφαριθμητικά αλφαριθμητικά**

- •• Τα αρχεία κειμένου είναι <mark>πιο επίφοβα</mark> από τα αριθμητικά αρχεία
	- Ποιο είναι το μέγιστο μήκος αλφαριθμητικού μέσα στο αρχείο;
	- –Δεν το γνωρίζουμε έως ότου διαβάσουμε το αρχείο

**Οι τροποποιήσεις τροποποιήσεις των** *scanf, printf***επιτελούν επιτελούν όλο το έργο!**

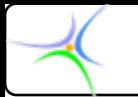

# *putc(): «Τύπωσε χαρακτήρα χαρακτήρα στο αρχείο»*

#### •**Πρωτότυπο της συνάρτησης:**

**int putc(int putc(int ch, FILE \* , FILE \*pF);**

**όπου pF <sup>ο</sup> δείκτης αρχείου που επιστρέφεται από την fopen και ch είναι <sup>ο</sup> προς εγγραφή χαρακτήρας. Για ιστορικούς λόγους <sup>ο</sup> ch ονομάζεται int αλλά χρησιμοποιεί μόνο ένα byte, το byte χαμηλής τάξης (***ανοίξτε το stdio.h για να το επιβεβαιώσετε***).**

•**Εάν η λειτουργία της συνάρτησης επιτύχει, επιστρέφεται <sup>ο</sup> χαρακτήρας που γράφτηκε. Αν αποτύχει, θα επιστρέψει το EOF (Εnd Of File,** *τέλος αρχείου***, ακέραιος με τιμή -1).**

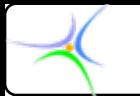

# *getc(): «Διάβασε Διάβασε χαρακτήρα χαρακτήρα από αρχείο»*

•**Είναι συμπληρωματική της putc(). Πρωτότυπο της συνάρτησης:**

**int getc(FILE getc(FILE \*pF);**

**όπου pF <sup>ο</sup> δείκτης αρχείου που επιστρέφεται από την fopen. Για ιστορικούς λόγους η getc() επιστρέφει έναν ακέραιο αλλά τα bytes υψηλής τάξης είναι μηδέν, άρα μόνο το byte χαμηλής τάξης περιέχει πληροφορία.**

•**Η συνάρτηση επιστρέφει ένα EOF όταν <sup>ο</sup> υπολογιστής φθάσει στο τέλος του αρχείου. Έτσι, για να διαβάσουμε ένα αρχείο κειμένου έως το σημάδι τέλους αρχείου, μπορούμε να χρησιμοποιήσουμε τον ακόλουθο κώδικα:**

**ch = getc(pF getc(pF);**

**while ( while (ch!=EOF){ !=EOF){ ch=getc(pF getc(pF);}**

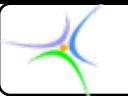

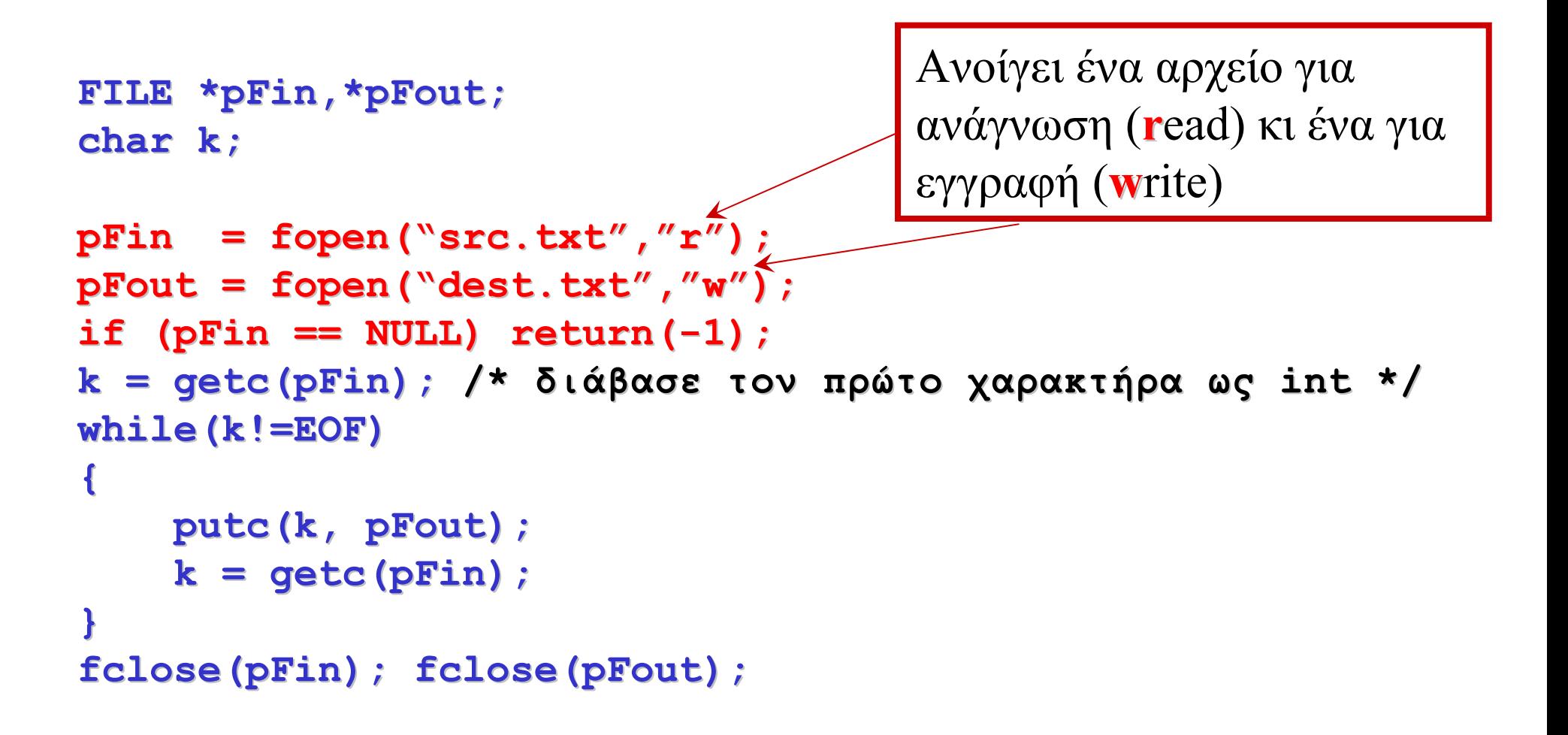

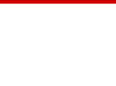

```
FILE *pFin,*pFout; FILE *pFin,*pFout;
char k; char k;
pFin = fopen("src.txt", "r");
pFout = fopen("dest.txt","w");
if (pFin == NULL) return( == NULL) return(-1);
k = getc(pFin getc(pFin); /* διάβασε διάβασε τον πρώτο χαρακτήρα χαρακτήρα ως int */
while(k while(k!=EOF)
{
     putc(k, pFout); , pFout);
     k = getc(pFin);
}
fclose(pFin); fclose(pFout); fclose(pFin); fclose(pFout);
                                           Διαβάζει τον πρώτο χαρακτήρα.
                                           Η getc() επιστρέφει int ώστε να
                                           μπορεί να γίνουν έλεγχος για
                                           EOF (EOF=-1)
```
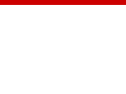

```
FILE *pFin,*pFout; FILE *pFin,*pFout;
char k; char k;
p\text{Fin} = fopen("src.txt","r");
pFout = fopen("dest.txt","w");
if (pfin == NULL) return (-1);
k = getc(pFin getc(pFin); /* διάβασε διάβασε τον πρώτο χαρακτήρα χαρακτήρα ως int */
while(k while(k!=EOF)
{
     putc(k, pFout); , pFout);
     k = getc(pFin);
}
fclose(pFin); fclose(pFout); fclose(pFin); fclose(pFout);
                                              Εάν ο pFin έχει ένα char,
                                             ο οποίος ΔΕΝ ΕΙΝΑΙ
                                              EOF, τότε …
```
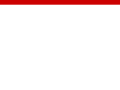

```
FILE *pFin,*pFout; FILE *pFin,*pFout;
char k; char k;
pFin = fopen("src.txt","r");
pFout = fopen("dest.txt","w");
if (pfin == pFin) return (-1);
k = getc(pFin getc(pFin); /* διάβασε διάβασε τον πρώτο χαρακτήρα χαρακτήρα ως int */
while(k while(k!=EOF)
{
     putc(k, pFout); , pFout);
     k = getc(pFin);
}
fclose(pFin); fclose(pFout); fclose(pFin); fclose(pFout);
                                        … Τότε να αντιγραφεί στο pFout
                                        και να ληφθεί ο επόμενος char, ...
```
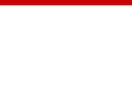

```
FILE *pFin,*pFout; FILE *pFin,*pFout;
char k; char k;
p\text{Fin} = fopen("src.txt","r");
pFout = fopen("dest.txt","w");
if (pFin == NULL) return( == NULL) return(-1);
k = getc(pFin getc(pFin); /* διάβασε διάβασε τον πρώτο χαρακτήρα χαρακτήρα ως int */
while(k while(k!=EOF)
{
     putc(k, pFout); , pFout);
      k = getc(pFin);
}
fclose(pFin); fclose(pFout); fclose(pFin); fclose(pFout);
                                                   Όταν τελικά βρεθεί EOF, 
                                                  περατώνεται η διαδικασία:
                                                   κλείνουν τα αρχεία.
```
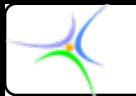

Τα προηγούμενα μπορούν να επιτευχθούν με τις **fread/fwrite fread/fwrite**, όχι <sup>μ</sup>όνο με ένα χαρακτήρα αλλά **με οιονδήποτε οιονδήποτε αριθμό χαρακτήρων χαρακτήρων**!

```
FILE *pFin,*pFout; FILE *pFin,*pFout;
char buf[100]; char buf[100]; /* buffer buffer χαρακτήρων χαρακτήρων */
int cnt;
pFin = pFin = fopen("src.txt src.txt","r");
pFout = fopen("dest.txt","w"); \leftarrowif (pFin==NULL) return( ==NULL) return(-1); /*ERR!*/ 1); /*ERR!*/
cnt = fread(buf,s cnt = fread(buf,sizeof(char),100,pFin); izeof(char),100,pFin);
while ( while (cnt == 100) == 100)
{
      fwrite(buf,sizeof(char),100,pFout);
      cnt=fread (buf,sizeof(char),100,pFin ); cnt=fread (buf,sizeof(char),100,pFin );
}
if(cnt!=0) fwrite(buf, if(cnt!=0) fwrite(buf,sizeof(char),cnt,pFout); sizeof(char),cnt,pFout);
fclose(pFin); fclose(pFout); fclose(pFin); fclose(pFout);
                                                                                    Ανοίγει ένα αρχείο
                                                                                    για ανάγνωση
                                                                                    (read) κι ένα για
                                                                                    εγγραφή (write)
```
*//fread\_fwrite\_chars fread\_fwrite\_chars*

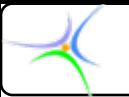

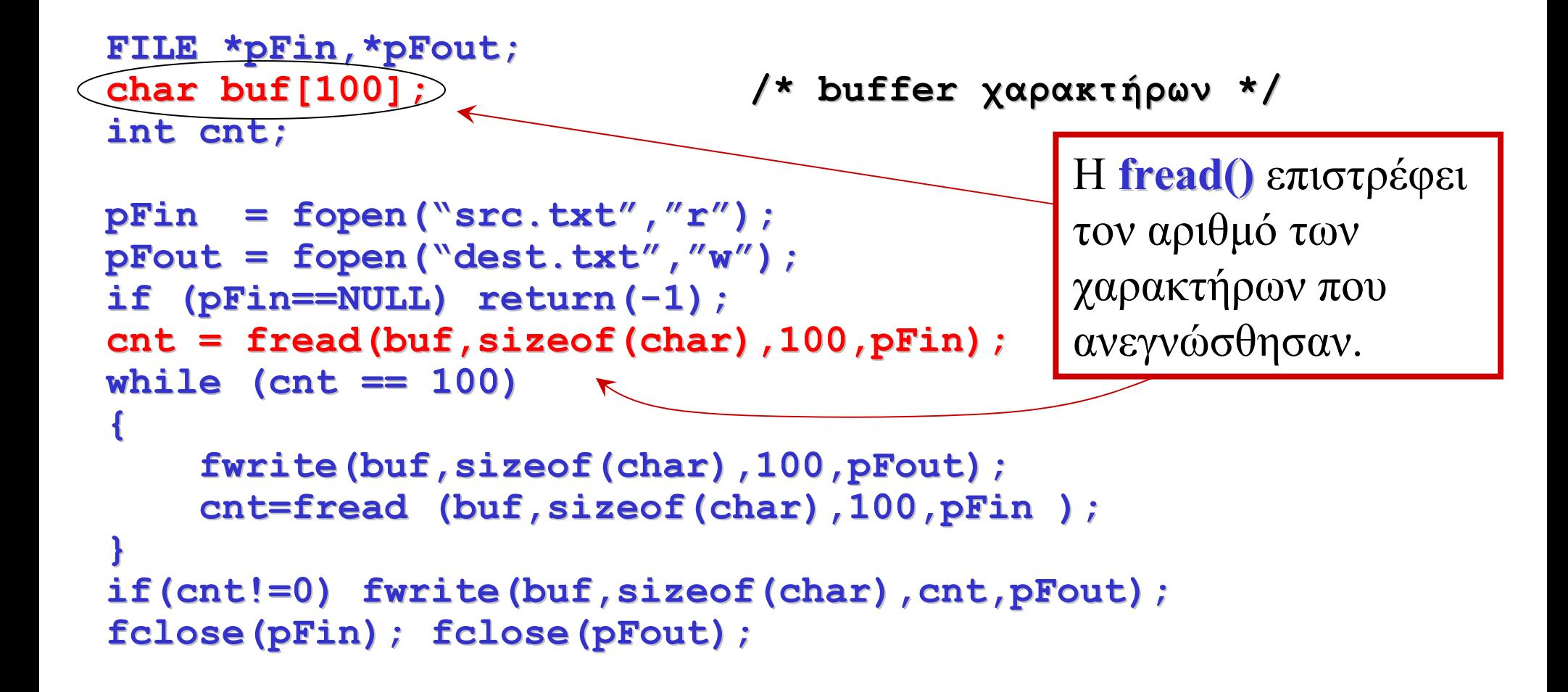

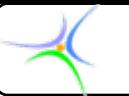

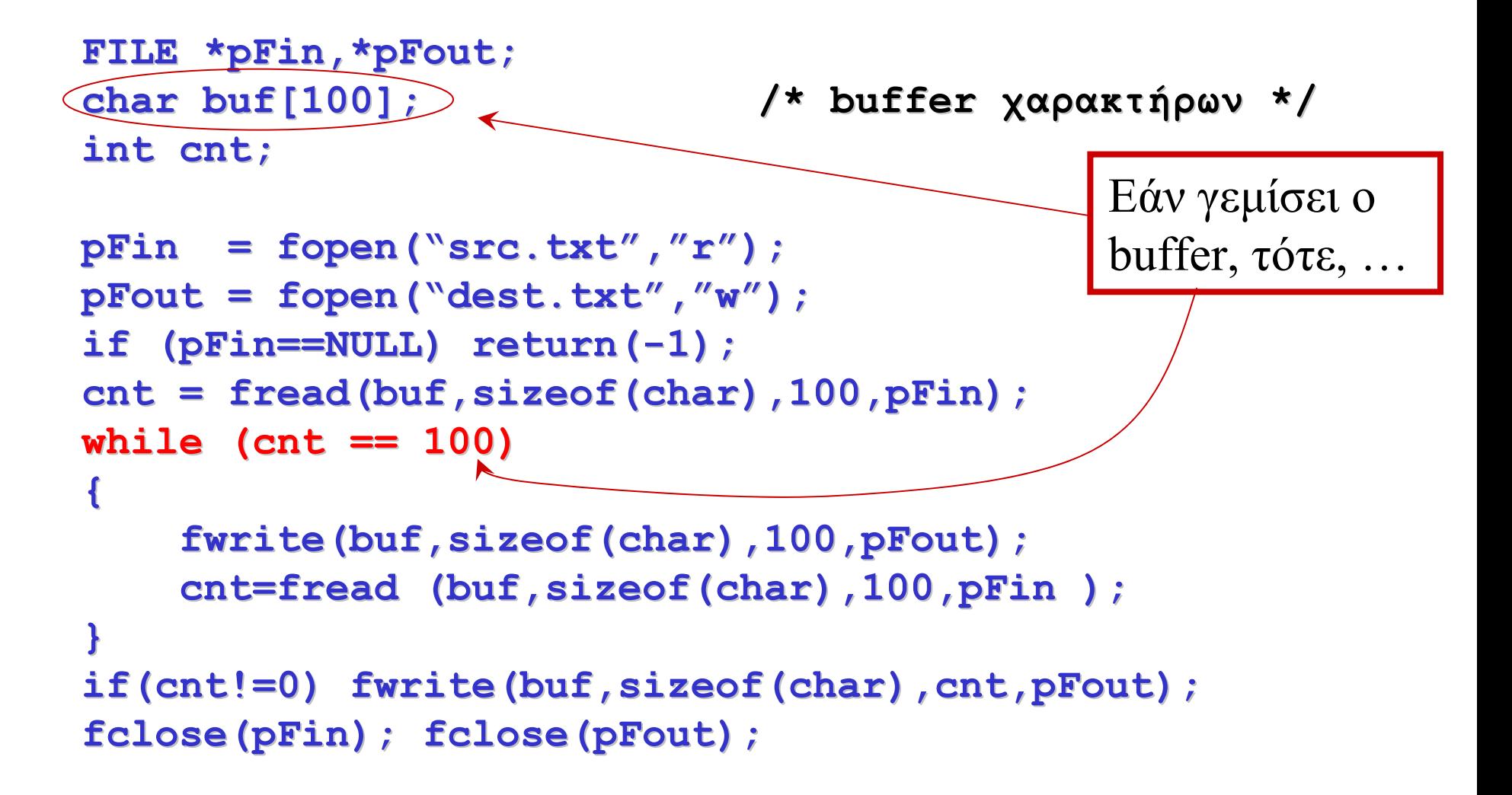

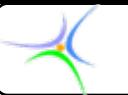

```
FILE *pFin,*pFout; FILE *pFin,*pFout;
char buf[100]; char buf[100]; /* buffer /* buffer χαρακτήρων χαρακτήρων */
int cnt;
pFin = fopen("src.txt", "r");
pFout = fopen("dest.txt","w");
if (pFin==NULL) return(-1);
cnt = fread(buf,sizeof(char),100,pFin); cnt = fread(buf,sizeof(char),100,pFin);
while ( while (cnt == 100) == 100)
{
       fwrite(buf,sizeof(char),100,pFout); fwrite(buf,sizeof(char),100,pFout);
       cnt=fread (buf,sizeof(char),100,pFin ); cnt=fread (buf,sizeof(char),100,pFin );
}
if(cnt!=0) fwrite(buf,sizeof(char),cnt,pFout); if(cnt!=0) fwrite(buf,sizeof(char),cnt,pFout);
fclose(pFin); fclose(pFout); fclose(pFin); fclose(pFout);
                                                                      …, Τότε γράφουμε
                                                                     ολόκληρο ολόκληρο το
                                                                      buffer στο αρχείο
                                                                      εγγραφής και
                                                                      ακολούθως
                                                                      επαναλαμβάνουμε
                                                                      την ανάγνωση …
```
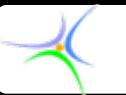

```
FILE *pFin,*pFout; FILE *pFin,*pFout;
char buf[100]; char buf[100]; /* buffer /* buffer χαρακτήρων χαρακτήρων */
int cnt;
```

```
p\text{Fin} = fopen("src.txt","r");
pFout = fopen("dest.txt","w");
if (pFin==NULL) return(-1);
cnt = fread(buf,s cnt = fread(buf,sizeof(char),100,pFin); izeof(char),100,pFin);
while ( while (cnt == 100) == 100)
{
            fwrite(buf,sizeof(char),100,pFout);
      cnt=fread (buf,sizeof(char),100,pFin ); cnt=fread (buf,sizeof(char),100,pFin );
}
if(cnt!=0) fwrite(buf, if(cnt!=0) fwrite(buf,sizeof(char),cnt,pFout); sizeof(char),cnt,pFout);
fclose(pFin); fclose(pFout); fclose(pFin); fclose(pFout);
                                                                      Γράφει τα περιεχόμε περιεχόμε-
                                                                       να του buffer που
                                                                      μπορεί να παρέμειναν
```
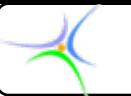

```
FILE *pFin,*pFout; FILE *pFin,*pFout;
char buf[100]; char buf[100]; /* char buffer /* char buffer */
int cnt;
pFin = fopen("src.txt","r");
pFout = fopen("dest.txt","w");
if (pFin==NULL) return(-1);
cnt = fread(buf,sizeof(char),100,pFin); cnt = fread(buf,sizeof(char),100,pFin);
while ( while (cnt == 100) == 100)
{
             fwrite(buf,sizeof(char),100,pFout); fwrite(buf,sizeof(char),100,pFout);
       cnt=fread (buf,sizeof(char),100,pFin ); cnt=fread (buf,sizeof(char),100,pFin );
}
if(cnt!=0) fwrite(buf,sizeof(char),cnt,pFout); if(cnt!=0) fwrite(buf,sizeof(char),cnt,pFout);
fclose(pFin); fclose(pFout); fclose(pFin); fclose(pFout);
```
**Τέλος εργασιών, κλείσιμο των αρχείων**

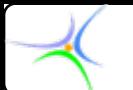

**Παράδειγμα: Να καταστρωθεί πρόγραμμα , το οποίο διαβάζει χαρακτήρες από το πληκτρολόγιο και τους γράφει σε αρχείο, έως ότου πληκτρολογήσουμε το σύμβολο του δολαρίου (\$). #include< #include<stdio.h stdio.h> main() { main() { FILE \*pF; char ch; pF=fopen( "putc.res","w putc.res","w" ); do {**

```
ch=getchar getchar();
```

```
putc(ch,pF putc(ch,pF);
```

```
} //end of do //end of do
```

```
while ( while (ch!='$'); !='$');
```

```
fclose( pF );
```

```
} //end of main //end of main
```
*//example\_of\_putc example\_of\_putc*

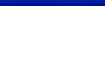

#### **Aποτέλεσμα:**

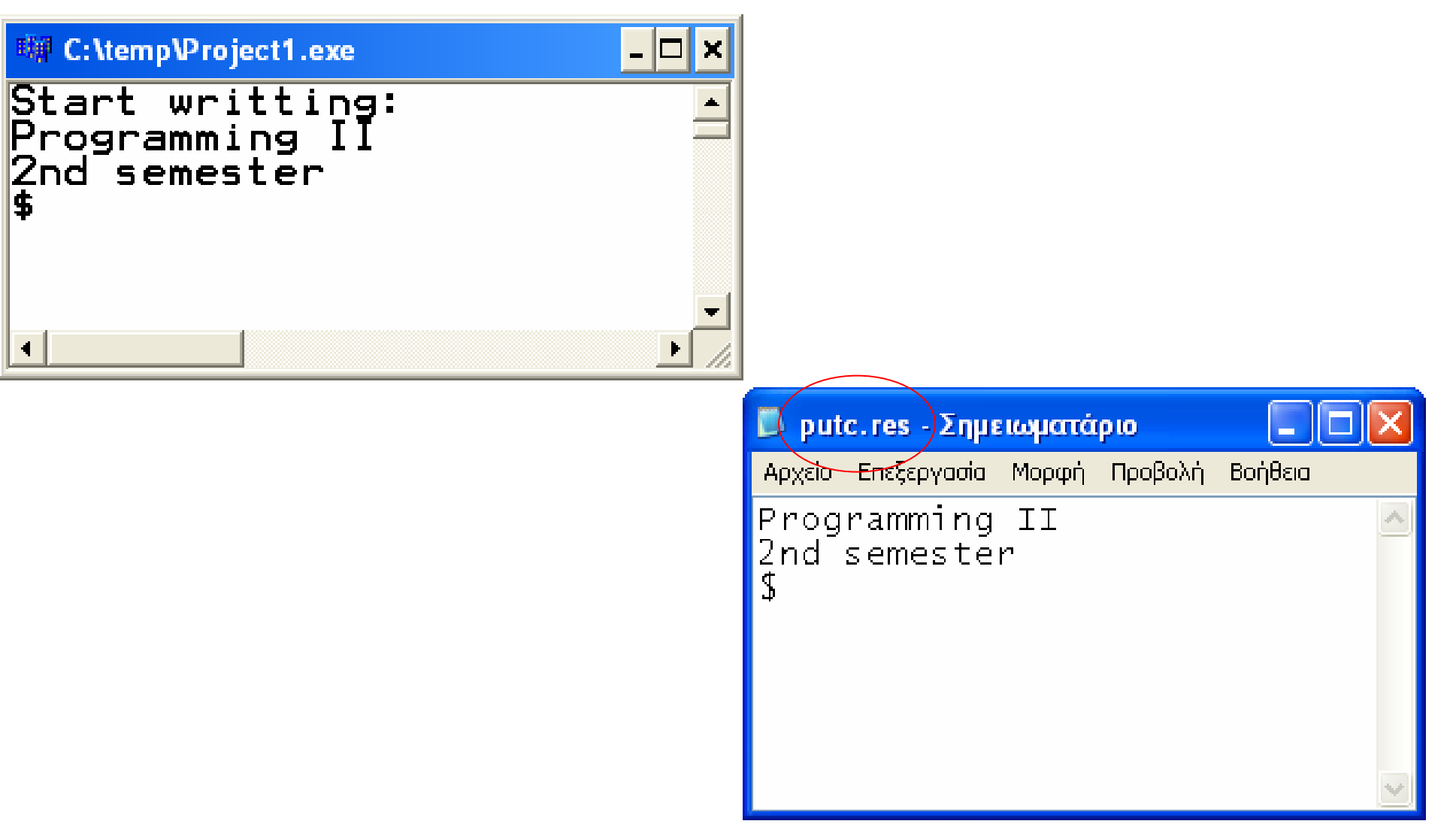

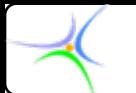

**Συμπληρωματικό παράδειγμα: Να καταστρωθεί πρόγραμμα , το οποίο διαβάζει οποιοδήποτε αρχείο ASCII και εμφανίζει το περιεχόμενό του στην οθόνη. #include< #include<stdio.h stdio.h>**

```
main() { main() {
  FILE *pF;
  char ch;
  pF=fopen( "putc.res","r putc.res","r" ); //Produced in the example of //Produced in the example of putc
  if (pF==NULL) printf( "\t\tFILE ERROR: Exit program\n" );
  else {
     printf( "\t\t\tPRESS ANY KEY TO START\n" ); ch=qetc(pF);
     while ( while (ch!=EOF) { !=EOF) {
        putchar(ch putchar(ch);
        ch=getc(pF);
     } //end of while //end of while
   } //end of else //end of else
  fclose( pF );
} //end of main //end of main //example_of_getc example_of_getc
```
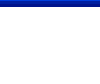

#### **Aποτέλεσμα:**

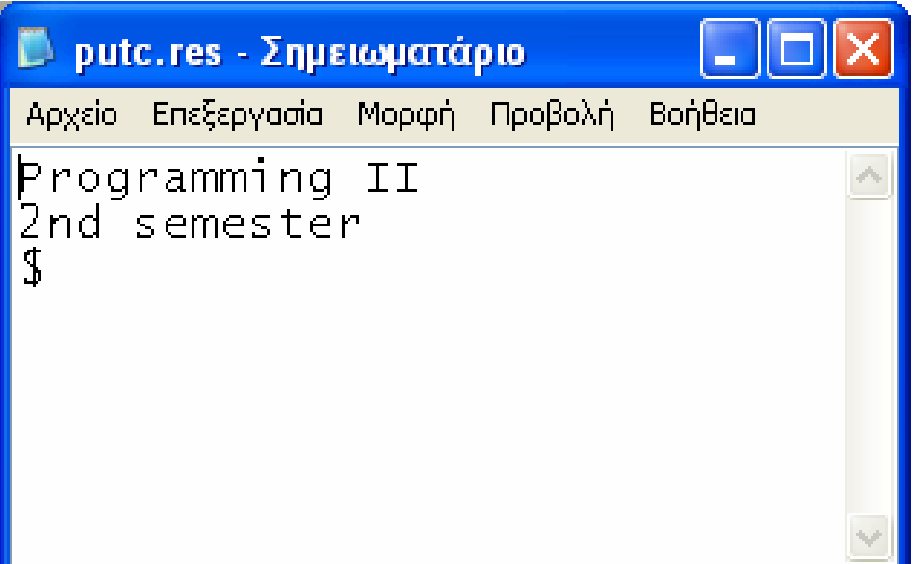

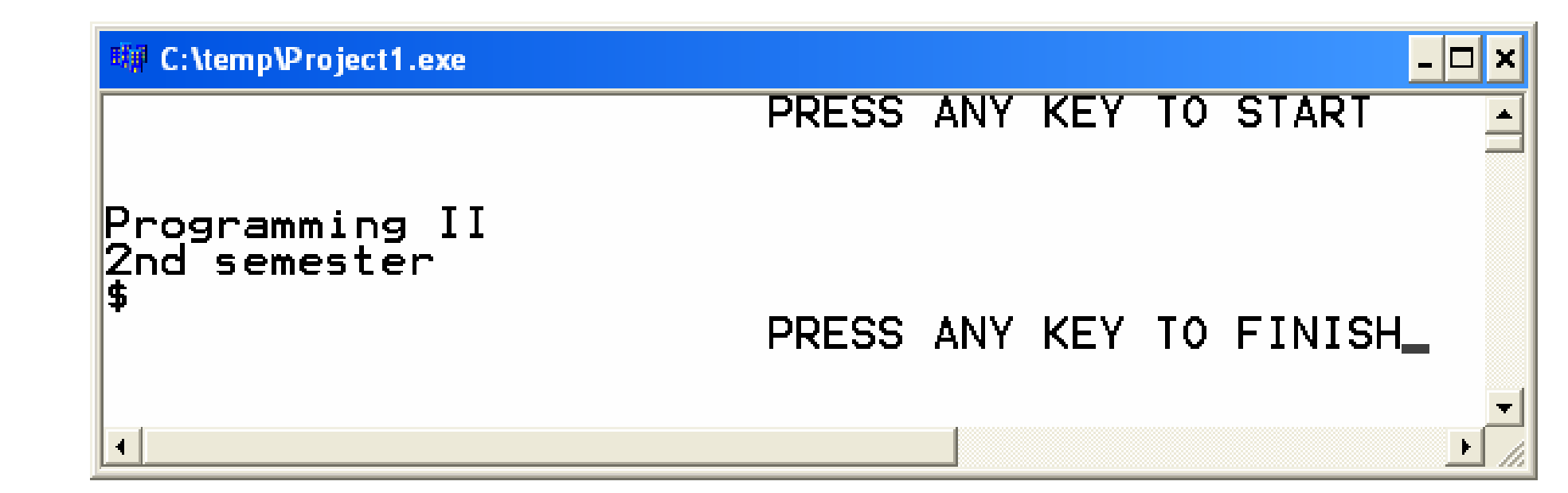

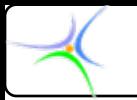

#### **Παράδειγμα:**

• **Να καταστρωθεί πρόγραμμα , το οποίο να δίνει τον αριθμό των λέξεων που περιέχονται σε ένα αρχείο ASCII.**

• **Το πρόγραμμα θα πρέπει να χειρίζεται τους λευκούς χαρακτήρες (κενά, νέες γραμμές, στηλοθέτες) ως πραγματικούς χαρακτήρες. Δηλαδή, εάν υπάρχει μία συμβολοσειρά από κενά ή χαρακτήρες επιστροφής, το πρόγραμμα τους διαβάζει και αναμένει για τον πρώτο πραγματικό (μη λευκό) χαρακτήρα. ΄Ολο αυτό το μετρά ως λέξη. Κατόπιν διαβάζει τους πραγματικούς χαρακτήρες έως την εμφάνιση του επόμενου λευκού χαρακτήρα.**

• **Μία μεταβλητή (σημαία) θα πρέπει να ελέγχει κατά πόσον το πρόγραμμα βρίσκεται στο μέσον μίας λέξης ή στο μέσον κάποιου κενού.**

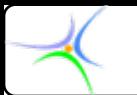

```
#include < #include <stdio.h stdio.h>
#include < #include <conio.h conio.h>
#include < #include <stdlib.h stdlib.h> //για την exit()
main()
{
   FILE *fptr;
   char ch,string[81]; char ch,string[81];
    int white=1; white=1; //σημαία λευκού χαρακτήρα χαρακτήρα
    int count=0; count=0; //μετρητής μετρητής λέξεων
   if ((fptr=fopen("file.txt","r fopen("file.txt","r")) == NULL) ")) == NULL)
    {
       printf( "ERROR: can't open file" ); ( "ERROR: can't open file" );
       exit(1); exit(1);
    } //end of if //end of if
```
*Προγραμματισμός Προγραμματισμός II*

```
while (( while ((ch=getc(fptr getc(fptr))!=EOF) ))!=EOF) //ανάγνωση ανάγνωση χαρακτήρων χαρακτήρων έως EOF
{
   switch(ch switch(ch)
   {
      case ' ': case ' ': //έλεγχος έλεγχος για λευκούς λευκούς χαρακτήρες χαρακτήρες
      case '\t':
      case '\n':
          white++; white++;
          break;
      default: default: //μη λευκοί χαρακτήρες χαρακτήρες, μέτρηση μέτρηση λέξεων
          if (white) if (white)
          {
             white=0; white=0;
             count++; count++;
          } //end of if //end of if
      break;
   } //end of switch //end of switch
} //end of while //end of while
fclose( fptr );
printf( "The file contains %d words ( "The file contains %d words\n",count n",count );
} //end of main //end of main
                                          Κοινή έξοδος για τις τρεις case
```
#### *Προγραμματισμός Προγραμματισμός II*

#### **Aποτέλεσμα:**

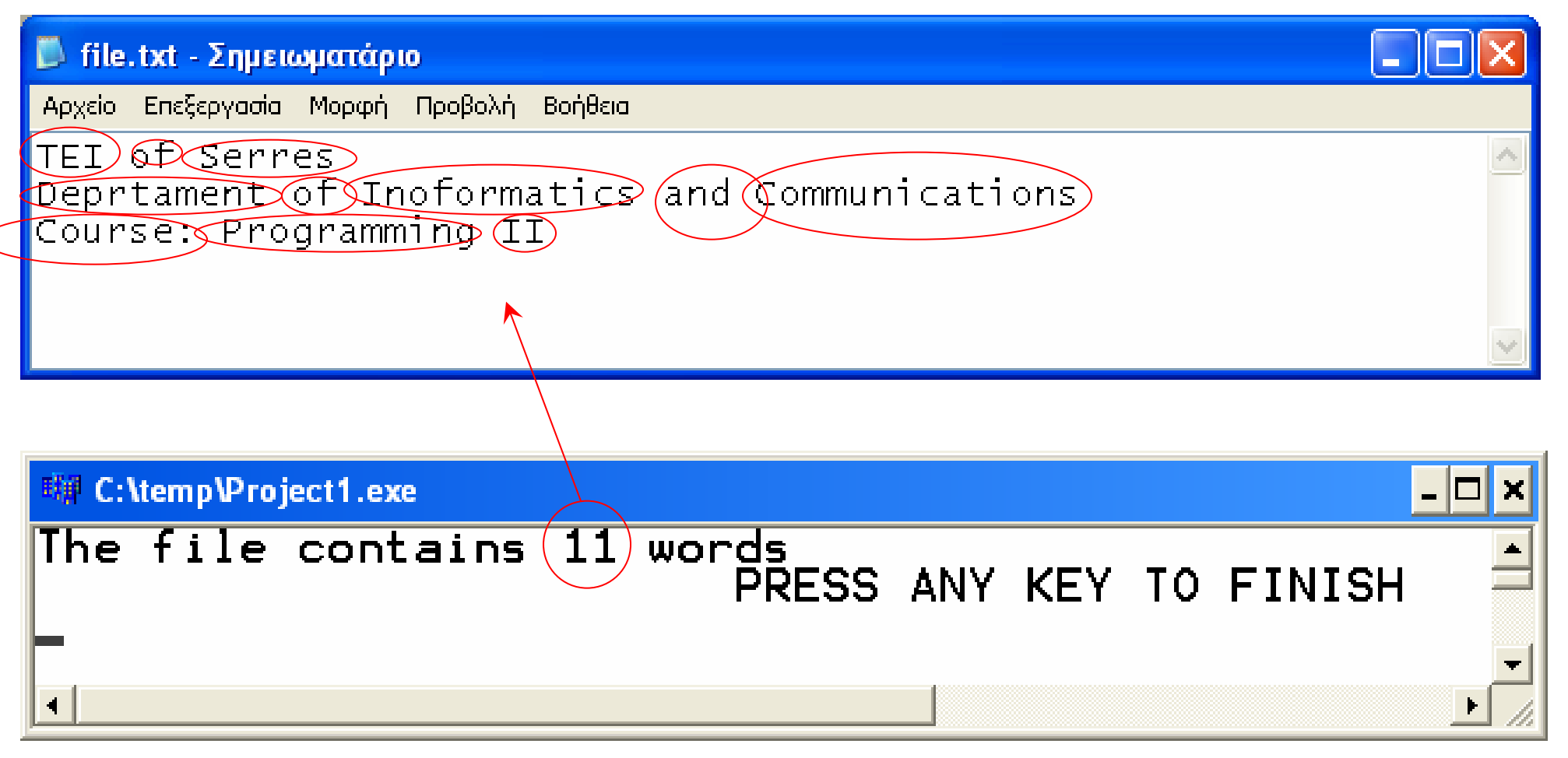

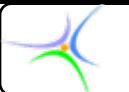

# *Ανάγνωση Ανάγνωση/εγγραφή εγγραφή γραμμή ανά γραμμή*

```
char buf[100]; char buf[100];
FILE *pFin,*pFout; FILE *pFin,*pFout;
 . . .while(fgets(buf,100,pFin) != NULL) while(fgets(buf,100,pFin) != NULL)
         {
                 fputs(buf,pFout fputs(buf,pFout);
         }
```
Η κλήση **rtn = fgets(pBuf,max,pFile fgets(pBuf,max,pFile)**:

- θα διαβάσει ένα αλφαριθμητικό από το **pFile** και θα το αποδώσει στo **buf**,
- θα σταματήσει μετά τη *νέα-γραμμή* **'\n'** ή τον 99ο **char**
- θα τοποθετήσει ακολούθως στο **buf** το *null* **'\0'**
- θα επιστρέψει **pBuf** σε περίπτωση επιτυχίας ή *NULL* εάν <sup>ο</sup> **pFile** άδειος

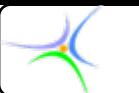

*Προγραμματισμός Προγραμματισμός II*

Η ίδια εργασία γίνεται με τις *fscanf()***,** *fprintf fprintf()*: *Ανάγνωση Ανάγνωση/εγγραφή εγγραφή γραμμή ανά γραμμή*

```
char buf[100]; char buf[100];
FILE *pFin,*pFout; FILE *pFin,*pFout;
int cnt;
. . .cnt = fscanf(pFin, \frac{899}{\n\pi});
     while ((cnt!=EOF) && (cnt!=0))
     {
           fprintf(pFout, fprintf(pFout,"%s\n",buf);
           cnt = fscanf(pFin, " 899[^{\wedge}n]'',buf);}
```
Η κλήση **rtn=fscanf(pFile, =fscanf(pFile,"%99[^\n]",buf)**:

- θα διαβάσει ένα αλφαριθμητικό από το **pFile** και θα το αποδώσει στo **buf**,
- θα σταματήσει μετά τη *νέα-γραμμή* **'\n'** ή τον 99ο **char**
- θα τοποθετήσει ακολούθως στο **buf** το *null* **'\0'**
- θα επιστρέψει τον αριθμό των μετατροπών ή το **EOF** όταν φθάσει στο τέλος του **pFile**.

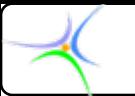

# *Ανάγνωση Ανάγνωση/εγγραφή εγγραφή γραμμή ανά γραμμή*

Η ίδια εργασία γίνεται με τις **fscanf** (), fprintf ():

```
char buf[100]; char buf[100];
FILE *pFin,*pFout; FILE *pFin,*pFout;
int cnt;
. . .cnt = fscanf(pFin, \frac{1}{2} \frac{1}{2} \frac{1}{2} \frac{1}{2});
     while (( while ((cnt!=EOF) && ( !=EOF) && (cnt!=0))
     {
           fprintf(pFout, fprintf(pFout,"%s\n",buf);
           cnt = fscanf(pFin, \% 99[^{\circ}\n\ln , buf);
     }
               Τα περιεχόμενα γραμμής ορίζονται από τον
               προγραμματιστή: Η γραμμή τελειώνει είτε μετά την
               πρώτη εμφάνιση των χαρακτήρων \n, \0, Q ή όταν
               φθάσουμε στον 99ο χαρακτήρα.
```
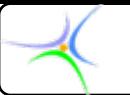

# *Ανάγνωση Ανάγνωση/εγγραφή εγγραφή γραμμή ανά γραμμή*

```
char buf[100]; char buf[100];
FILE *pFin,*pFout; FILE *pFin,*pFout;
int cnt;
. . .cnt = fscanf(pFin, \frac{1}{2} \{00\} \pi);
      while (( while ((cnt!=EOF) && ( !=EOF) && (cnt!=0))
      {
            fprintf(pFout, fprintf(pFout,"%s\n",buf);
            cnt = fscanf(pFin, \% 99[^{\circ}\n\ln , buf);
      }
```
Η μορφή του αρχείου εξόδου ορίζεται από τον προγραμματιστή: Θέσε ένα **\n** στο τέλος κάθε γραμμής.

```
#include< #include<conio.h conio.h>
                                                                                            \Box tape.txt \cdot \ldots \Box#include< #include<stdio.h stdio.h>
                                                                                             File Edit Format View
#include< #include<math.h>
                                                                                             <u>Help</u>
#define name " #define name "tape.txt tape.txt"
                                                                                             hml. dat
main()
                                                                                            nm2. dat
                                                                                            nm3. dat
{
                                                                                            nm4. dat
  FILE *f1; FILE *f1;
                                                                                            nm5, dat
 char pchar[16]; char pchar[16]; int i; float x[5]; i; float x[5];
 f1=fopen(name,"w fopen(name,"w");
 for (i=0;i<5;i++) fprintf(f1,"nm%d.dat for (i=0;i<5;i++) fprintf(f1,"nm%d.dat\n",i+1); n",i+1);
 fclose(f1); fclose(f1);
 f1=fopen(name,"r fopen(name,"r"); //fgets(): ανάγνωση ανάγνωση γραμμή προς γραμμή
 for (i=0;i<5;i++) for (i=0;i<5;i++) printf("line printf("line %d:%s\n",i+1,fgets(pchar,15,f1)); n",i+1,fgets(pchar,15,f1));
 fclose(f1); fclose(f1);
 f1=fopen("data.dat","w fopen("data.dat","w");
 for (i=0;i<5;i++) for (i=0;i<5;i++) x[i]=sqrt(i);
 fwrite(x,sizeof(x),1,f1); fwrite(x,sizeof(x),1,f1);
 fclose(f1); fclose(f1); //Το f1 γίνεται δυαδικό αν και δεν μπήκε το "wb"
```
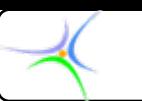

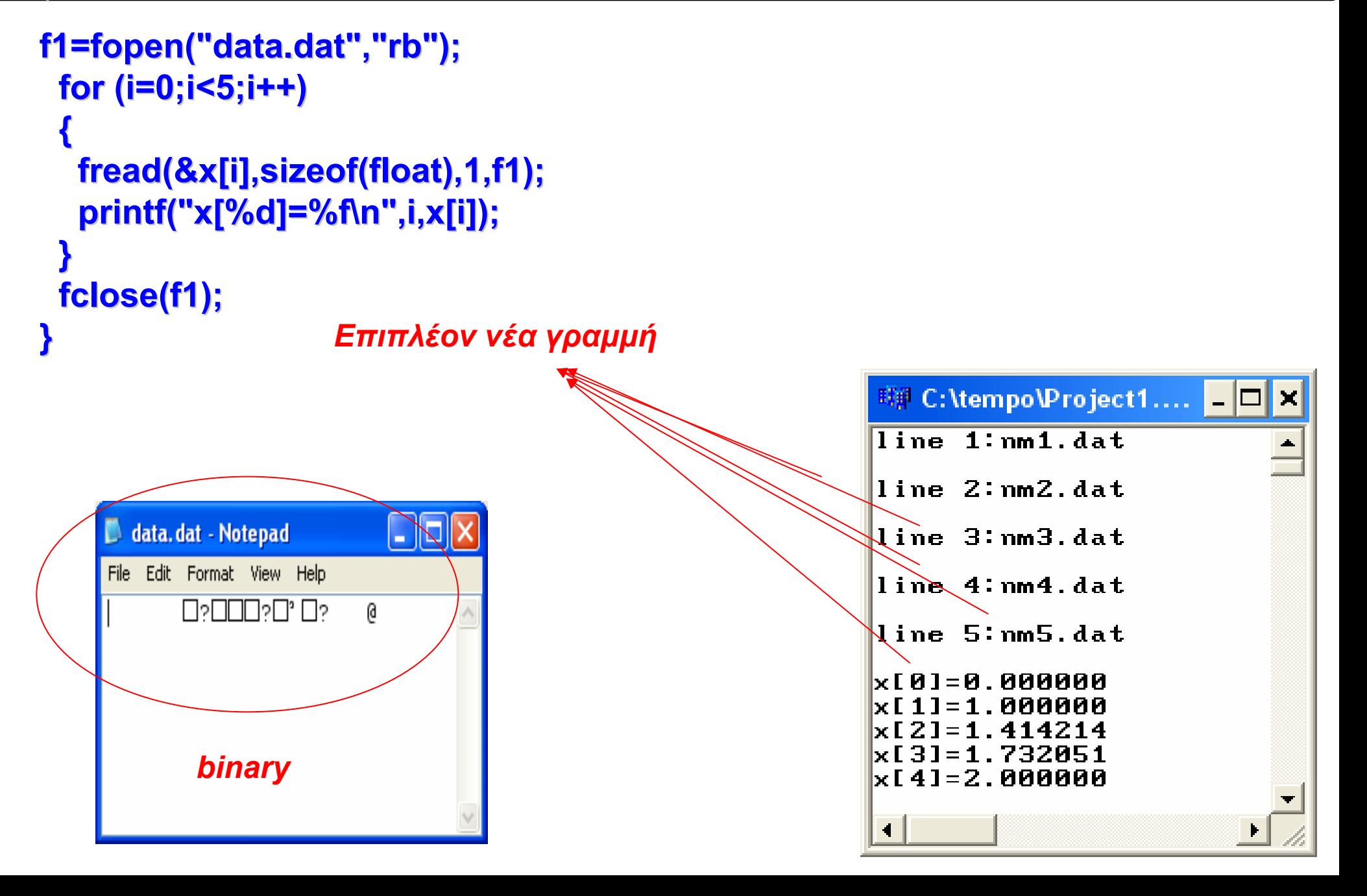

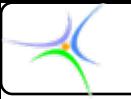

*Κατασκευή Κατασκευή αλφαριθμητικών αλφαριθμητικών*

Εάν θέλουμε το πρόγραμμα να κατασκευάζει αλφαριθμητικά με μεικτή χρήση λέξεων κι αριθμών και να είναι περισσότερο ευέλικτο σε ό,τι αφορά τις λειτουργίες εισόδου/εξόδου, τότε χρησιμοποιούμε τις *sscanf()* και *sprintf sprintf()*. Αποτελούν τις αντίστοιχες των *scanf()* και *sprintf sprintf()* για την περίπτωση των **strings strings**.

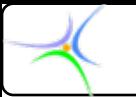

### *Τυχαία προσπέλαση προσπέλαση δυαδικού δυαδικού αρχείου αρχείου*

**Σειριακή προσπέλαση: για να βρεθεί ένα δεδομένο σε ένα αρχείο πρέπει να προσπελασθούν πρώτα όλα τα προηγούμενά του. Επιπρόσθετα, για να ενημερωθεί μία εγγραφή του αρχείου (π.χ. ένα όνομα), πρέπει να διαβασθεί όλο το αρχείο, να γίνει η αλλαγή και κατόπιν να ξαναγραφεί.**

**Η σειριακή προσπέλαση δεν ενδείκνυται σε μεγάλα αρχεία ή σε αρχεία που προσπελαύνονται και τροποποιούνται συχνά. Για αυτές τις περιπτώσεις η C παρέχει τη δυνατότητα τυχαίας προσπέλασης (random access), με την οποία υπάρχει πρόσβαση σε οιοδήποτε σημείο ενός αρχείου.**

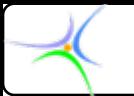

#### *Τυχαία προσπέλαση προσπέλαση δυαδικού δυαδικού αρχείου αρχείου*

**Η τυχαία προσπέλαση στηρίζεται στο γεγονός ότι κάθε ανοικτό αρχείο έχει έναν δείκτη θέσης αρχείου, ο οποίος καθορίζει σε ποιο σημείο του αρχείου θα γίνει ανάγνωση ή εγγραφή. Η θέση αυτή δίνεται ως αριθμός bytes από την αρχή του αρχείου και είναι μία μεταβλητή της δομής FILE. Όταν το αρχείο ανοίγει για ανάγνωση η θέση αυτή είναι 0. Όταν ανοίγει για προσάρτηση είναι το τέλος του αρχείου. Καθορίζοντας το δείκτη θέσης αρχείου μπορούμε να έχουμε προσπέλαση σε οιοδήποτε σημείο του αρχείου. Αυτή είναι η έννοια της τυχαίας προσπέλασης.**

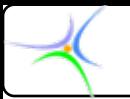

# *Η συνάρτηση συνάρτηση fseek()*

Η συνάρτηση *fseek()* αποτελεί το εργαλείο για την εκτέλεση λειτουργιών τυχαίας ανάγνωσης και εγγραφής. Ορίζεται στο *stdio.h* και έχει το ακόλουθο πρωτότυπο:

#### *int fseek(FILE \*fptr, long offset, int origin)*

όπου

- **1)** *fptr* είναι ένας δείκτης αρχείου που επιστρέφεται από την *fopen()*.
- **2)** *offset* είναι <sup>ο</sup> αριθμός των bytes που δηλώνουν την απόσταση της νέας θέσης από το *origin*.
- **3)** *origin* είναι το σημείο αφετηρίας και μπορεί να έχει μία από τις τρεις ακόλουθες τιμές:

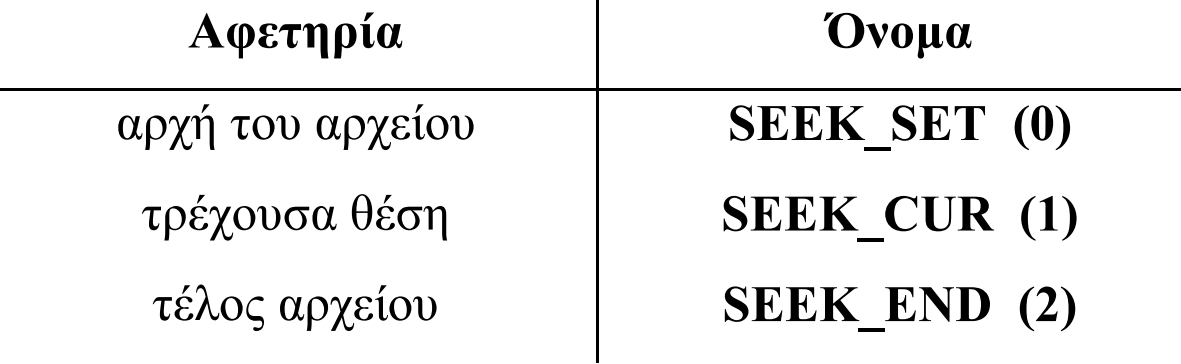
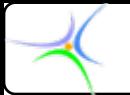

## *Η συνάρτηση συνάρτηση fseek()*

Για να βρεθεί π.χ. το **offset** από την τρέχουσα θέση του, το **origin** θα πρέπει να λάβει την τιμή **SEEK\_CUR**. Σε περίπτωση επιτυχίας η *fseek()* επιστρέφει **0**, ενώ εάν αποτύχει επιστρέφει **μη μηδενική** τιμή.

Θα πρέπει να σημειωθεί ότι <sup>ο</sup> δείκτης θέσης αρχείου επανατοποθετείται στην αρχή με τη συνάρτηση *rewind(fptr);*

## *Παράδειγμα Παράδειγμα:*

Για τη διαχείριση των στοιχείων των φοιτητών ορίζεται <sup>ο</sup> πίνακας *student\_list[size]* με στοιχεία τύπου δομής *Student*: *typedef struct { int AM; int year; char firstname[15]; char lastname[30]; } Student;* Γιατη διαχείριση μεμονωμένων φοιτητών ορίζεται η

μεταβλητή *svar*, επίσης τύπου δομής *Student*.

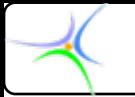

Ζητείται να γραφούν συναρτήσεις που να επιτελούν τα ακόλουθα:

*save\_data()*: Aποθήκευση των δεδομένων του πίνακα *student\_list* στο αρχείο *students.dat*.

*read\_data()*:Aνάγνωση των δεδομένων από το αρχείο και αποθήκευσή τους στον πίνακα *student\_list*.

*read\_student()*: Προσπέλαση ενός συγκεκριμένου φοιτητή στο αρχείο και αποθήκευση των στοιχείων του σε μία μεταβλητή τύπου *Student*.

*save\_student()*: Aποθήκευση των στοιχείων ενός συγκεκριμένου φοιτητή στο αρχείο.

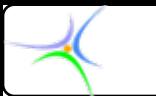

*save\_data()* Η συνάρτηση καλείται στη *main()* ως εξής: *save\_data(fptr, student\_list);* και έχει το ακόλουθο σώμα: *void save\_data( FILE \*fp, Student list[ ] ) //ή Student \*list { int i; rewind(fp); for ( i=0; i<size; i++ ) fwrite(&list[i],sizeof(Student),1,fp); }* Αντί του βρόχου for θα μπορούσε να γραφεί: *fwrite(list,sizeof(Student),size,fp);*

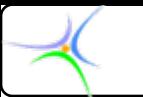

```
read_data()
Η συνάρτηση καλείται στη main() ως εξής:
               read_data(fptr, student_list);
και έχει το ακόλουθο σώμα:
      void read_data( FILE *fp, Student *list )
      {
            rewind(fp);
            fread(list,sizeof(Student),size,fp);
      }
```
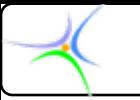

*}*

*read\_student()* Η συνάρτηση καλείται στη *main()* ως εξής: *read\_student(fptr, &svar, i);* όπου *svar* είναι μία μεταβλητή τύπου *Student* (στη θέση της θα μπορούσε να είναι η *&Student\_list[i]*), *i* είναι η θέση του στον πίνακα *student\_list*. Το σώμα της είναι το ακόλουθο: *void read\_student( FILE \*fp, Student \*s, int k ) {*

*fseek(fp,k\*sizeof(Student),SEEK\_SET); fread(s,sizeof(Student),1,fp);*

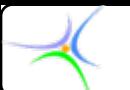

*save\_student()* Η συνάρτηση καλείται στη *main()* ως εξής: *save\_student(fptr, &student\_list[i], i);* όπου *i* είναι <sup>ο</sup> αύξων αριθμός του στον πίνακα *student\_list*. Το σώμα της είναι το ακόλουθο:

*void save\_student( FILE \*fp, Student \*s, int k ) { fseek(fp,k\*sizeof(Student),SEEK\_SET);*

*fwrite(s,sizeof(Student),1,fp);*

*}* H συνάρτηση *save\_student()* χρησιμοποιείται όταν έχουμε κάνει αλλαγές στα στοιχεία ενός φοιτητή και θέλουμε να ενημερώσουμε την εγγραφή του στο αρχείο.

H συνάρτηση *read student()* χρησιμοποιείται για να φέρουμε τα στοιχεία του i-στού φοιτητή από το αρχείο και πιθανώς να τα αλλάξουμε αργότερα.

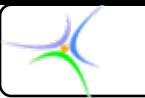

## *Παράδειγμα:*

**Στο πρόγραμμα που ακολουθεί διαβάζονται χαρακτήρες από το πληκτρολόγιο και εγγράφονται σε δυαδικό αρχείο, το οποίο λόγω της φύσης των περιεχομένων του είναι αναγνώσιμο με τους συντάκτες κειμένου. Ως συνθήκη τερματισμού θεωρείται η ανάγνωση του δολαρίου (***\$***). Ακολούθως με χρήση της συνάρτησης** *void read character(FILE \*fp, char \*s, int k)* 

**διαβάζεται <sup>ο</sup> 14ος χαρακτήρας, χρησιμοποιώντας τυχαία προσπέλαση του αρχείου.**

**Η συνάρτηση**

*void save\_character(FILE \*fp, char \*s, int k)* **τοποθετεί στη 14η θέση του αρχείου το χαρακτήρα** *!***.**

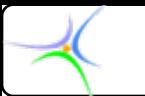

*#include <stdlib.h> #include <stdlib.h>#include #include <stdio.h> <stdio.h>*

```
#define name "tape.txt" #define name "tape.txt"
```

```
void read_character(FILE *fp, char *s, int k ) void read_character(FILE *fp, char *s, int k )
{
 fseek(fp,k*sizeof(char),SEEK_SET);
 fread(s,sizeof(char),1,fp); fread(s,sizeof(char),1,fp);
}
void save_character(FILE *fp, char *s, int k ) void save_character(FILE *fp, char *s, int k )
{
  fseek(fp,k*sizeof(char),SEEK_SET);
 fwrite(s,sizeof(char),1,fp); fwrite(s,sizeof(char),1,fp);
}
```
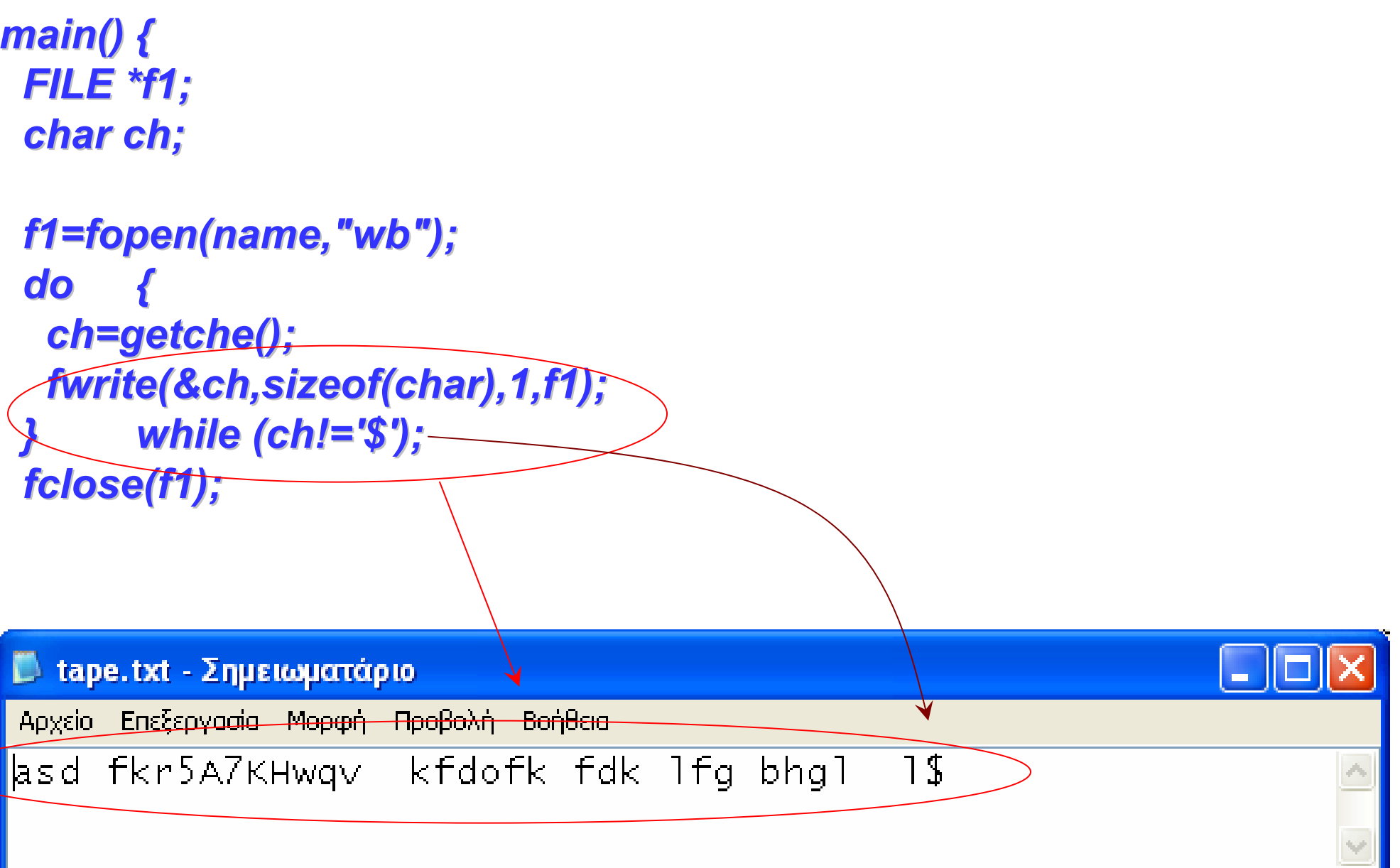

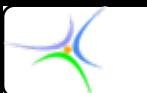

```
f1=fopen(name,"rb+"); f1=fopen(name,"rb+");
  read_character(f1,&ch,13); read_character(f1,&ch,13);
  printf(" printf("\n\nThe 14th character is: %c nThe 14th character is: %c\n",ch); n",ch);
  ch='!'; ch='!';
  save_character(f1,&ch,13); save_character(f1,&ch,13);
  fclose(f1); fclose(f1);
}聊 C:\temp\Project1.exe
```
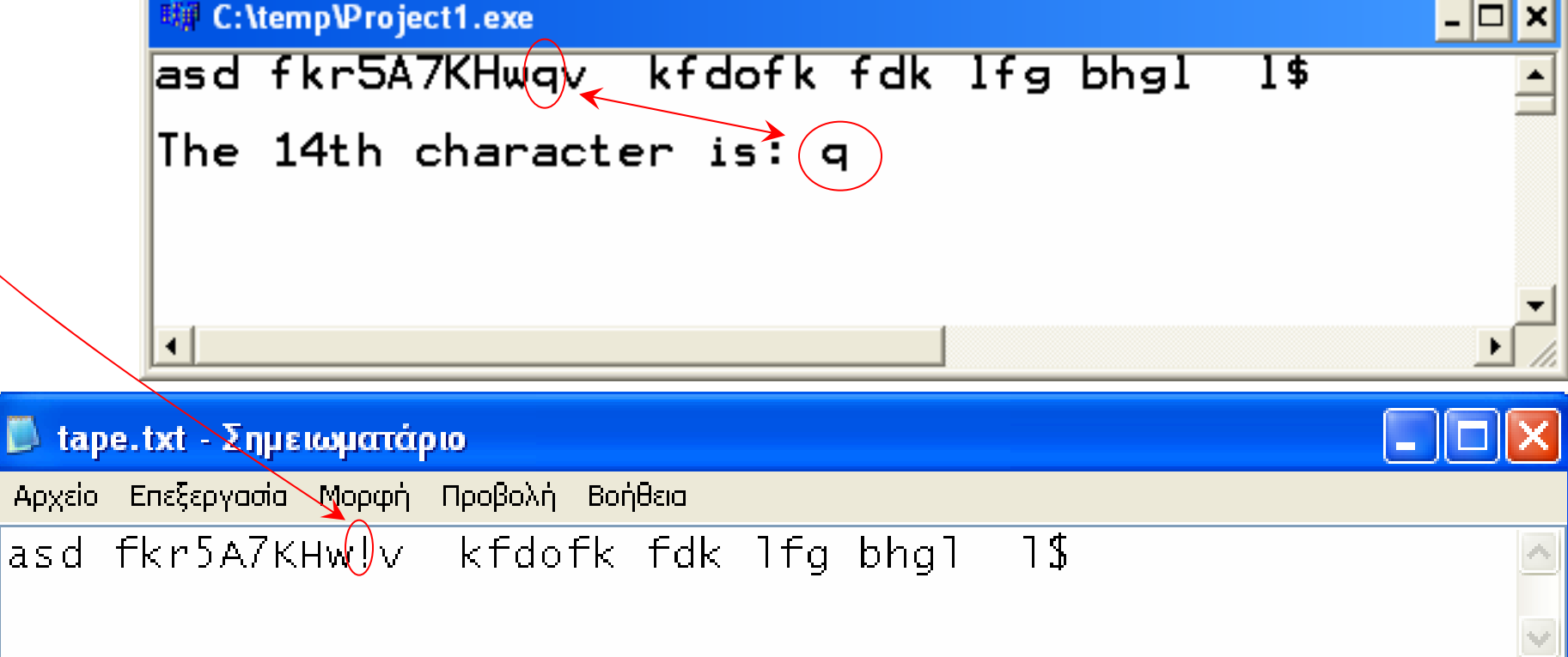